## Astrofotografia głębokiego nieba. Część II – techniczna

W astrofotografii stawia na proste, dostępne dla amatorów rozwiązania, eksperymentując przy tym i starając się pokazać wybrane obszary nieba w nowy sposób, co zostało dostrzeżone m.in. przez jury międzynarodowego konkursu AstroCamera, w którym w 2023 roku uzyskał główną nagrodę w kategorii "Obiekty głębokiego nieba".

Dla przypomnienia – jest to urządzenie, które pozwala nam na programowanie czasu ekspozycji zdjęć. Zamiast wężyka dobrze sprawdzi się też laptop lub tablet z odpowiednim oprogramowaniem.

były wykonane w tym samym ISO co

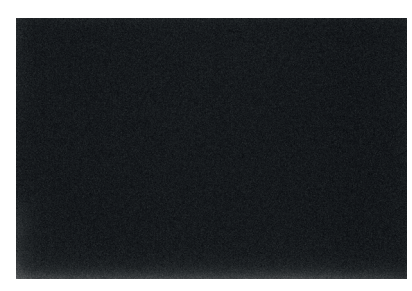

Przykładowa klatka dark

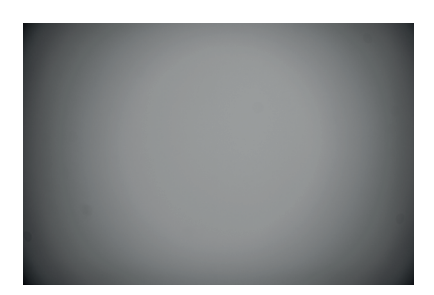

Przykładowa klatka flat

Im dłuższa ogniskowa obiektywu, tym więcej wyzwań związanych z precyzją pracy montażu paralaktycznego, a wymagania rosną w tempie geometrycznym wraz ze wzrostem jej długości. W praktyce, do 100–135 mm ogniskowej, dobre ustawienie na biegun północny i dobre wyważenie zestawu zainstalowanego na montażu są wystarczające do uzyskania satysfakcjonującego efektu.

## Autor fascynuje się astronomią od 15 lat.  $\quad$   $Ireneusz$   $\, NOWAK$

W części pierwszej tego artykułu, opublikowanej w $\Delta_{24}^3,$ opisywałem teorię astrofotografii. Teraz pora przejść do praktyki. A ta składa się z kilku podstawowych elementów. Na początek techniczna obróbka zdjęcia.

#### Zbieranie materiału – akwizycja

Astrofotografia jest dość dziwną dziedziną fotografii, gdyż materiał źródłowy i zdjęcie końcowe na pierwszy rzut oka niewiele mają ze sobą wspólnego. Zdjęcia gwiazd są bardzo jasne i wyraźne – co przekłada się między innymi na to, że jasność gwiazd jest głównym elementem, do którego dobiera się czas ekspozycji. Niestety poziom sygnału związany z "nie-gwiezdnymi" obiektami głębokiego nieba jest na tyle szczątkowy i słaby, że detale ledwo rejestrują się w obrazie pojedynczej klatki. Do tego są one często zniekształcone przez szum, jaki generuje matryca, oraz układy elektroniczne aparatu.

Co zatem można zrobić, aby pozbyć się zakłóceń, zwiększyć szczegółowość zdjęcia i uzyskać obraz obiektów głębokiego nieba? Podstawowym sposobem na zwiększenie poziomu sygnału względem szumu w obrazie jest wykonanie jak największej ilości ekspozycji tego samego obszaru nieba. Dynamiczne zmiany w obiektach głębokiego nieba są niezwykle rzadkie, więc astrofotografie to często uśredniony wynik dziesiątek, a nawet i setek ekspozycji. Tu nie ma żadnej magii, O wężyku pisałem w poprzednim artykule. ustawiamy kadr, programujemy wężyk i wykonujemy wielokrotne ekspozycje. Generalnie – im więcej uzyskamy materiału, tym większa jest szansa na lepszą jakość zdjęcia końcowego.

Ale to nie wszystko. Istnieje pełna gama zakłóceń wpisanych w wykonane przez nas zdjęcia nieba. Możemy je usunąć albo przynajmniej mocno zredukować, Warto zadbać, aby klatki kalibracyjne wykonując odpowiednie klatki kalibracyjne. Można wyróżnić ich trzy rodzaje:

- klatki z obrazem nieba. Klatki kalibracyjne bias to seria zdjęć wykonanych przy zakrytym obiektywie i krótkim czasie ekspozycji  $(1/1000, 1/250)$  – im więcej ich będzie, tym lepiej. Te klatki rejestrują stan początkowy pikseli z matrycy wzbogacony o szum odczytu.
	- Klatki ciemne (tzw. darki) to zdjęcia wykonane z zakrytym obiektywem i tym samym czasie naświetlania co późniejsze zdjęcia nieba – znów, im ich jest więcej, tym lepiej – te klatki służą do zebrania informacji, ile sygnału pojawiło się w pikselach bez rejestracji światła wpadającego przez obiektyw. Tak naprawdę darki zawierają w sobie te same informacje co te zapisane w klatkach bias, a ponadto szum termiczny matrycy per piksel. Zarówno biasy, jak i darki powinny być wykonane w tych samych warunkach co ekspozycje nieba, gdyż poziom szumów w elektronice jest zależny od temperatury otoczenia.
	- Klatki "płaskiego pola" (ang.  $flat$  frames), nazywane w dalszej części artykułu flatami, to zdjęcia płaskiej, równomiernie oświetlonej powierzchni. Celem tych zdjęć jest zarejestrowanie poziomu tłumienia sygnału, przez nasz tor optyczny, na drodze od obiektywu do sensora. Klatki te rejestrują tzw. winietę obiektywu (czyli pociemnienia brzegowe, patrz rysunek) oraz wszystkie zanieczyszczenia matrycy (tzw. paprochy). W Internecie można spotkać różne sposoby na wykonanie flatów, jednak najlepszym sposobem jest użycie dedykowanego panelu świetlnego, tzw. flatownicy, nakładanej na obiektyw. Flaty należy wykonać tuż przed lub tuż po skończeniu ekspozycji nieba. Kalibracja tymi klatkami jest niezbędna w astrofotografii. Im ich więcej – tym lepiej.

#### Kalibracja materiału i jego złożenie

Spędziliśmy całą noc w pięknym, ciemnym miejscu, żaden ze sprzętów nas nie zawiódł, obiektyw nie zaparował, bateria w aparacie wytrzymała, montaż paralaktyczny na statywie utrzymał ustawienie na biegun i bezbłędnie pracował przez całą noc, dzięki czemu mamy w punkt ostre zdjęcia. Zebraliśmy dziesiątki format pliku zapisujący wartość piksela postaci zmiennoprzecinkowej (IEEE 754), z wykorzystaniem 32 bitów na każdą z trzech składowych koloru (RGB). Taki format pozwala uzyskać bardzo wysoką rozdzielczość informacji w "cieniach" naszego obrazu.

w astrofotografii są: skalowanie + przesunięcie zera (ang. scaling + zero<br>
offset), wyrównanie strumienia (ang. flux equalization), normalizacja addytywna (ang. additive normalization), normalizacja multiplikatywna (ang. mutliplicative normalization), skalowanie oraz normalizacja lokalna. Po więcej szczegółów zapraszam na stronę <https://pixinsight.com>.

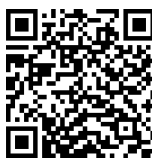

średniej arytmetycznej (lub mediany) sygnału każdego piksela ze stosu wcześniej przygotowanych klatek.

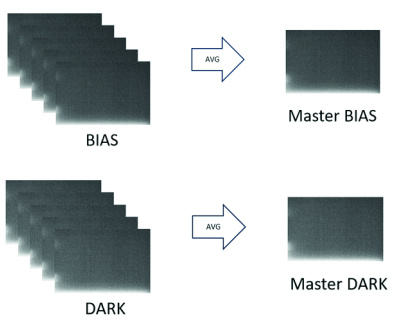

Normalizacja (standaryzacja) zdjęcia ma na celu przekształcenie go w taki sposób, aby usunąć różnice w sile sygnału i średnich wartościach tła. Poprawnie przeprowadzona standaryzacja jest kluczowym elementem obróbki zdjęcia.

Najlepsza klatka nieba powinna mieć: wysoki stosunek poziomu sygnału do szumu (SNR), wysoki kontrast, niski poziom zniekształcenia gwiazd (odchylenie od kształtu kulistego) i niski poziom rozmycia gwiazd (liczony w szerokości połówkowej, FWHM – full width at half maximum).

zdjęć interesującego nas obszaru nieba, zebraliśmy odpowiednią ilość klatek ciemnych, biasów, no i nie zapomnieliśmy o flatach. Mamy czas, aby zasiąść do materiału i wydobyć z niego to, co najlepsze.

W astrofotografii znaczące korzyści daje Tutaj bezwzględnie musimy skorzystać ze specjalnego oprogramowania przeznaczonego do astrofotografii (np. DeepSkyStacker, Siril, Astro Pixel Processor, PixInsight), który ma zaimplementowane odpowiednie algorytmy oraz wsparcie dla specyficznych formatów obrazów. W zależności od użytego oprogramowania do wyboru będziemy mieli bardzo rozbudowane opcje, umożliwiające dokładne sprecyzowanie algorytmów i ich parametrów, albo mocno uproszczone. Niemniej wszystkie programy będą miały jedną cechę wspólną – najczęściej okno interfejsu nakazuje nam podać: listę plików z powtórzonymi zdjęciami nieba (ang. light frames), listę plików z flatami, listę plików z darkami oraz listę plików z biasami.

Głównymi algorytmami standaryzującymi Zasadniczo przetwarzanie obrazu w astrofotografii to czysta statystyka w służbie teorii sygnałów. Niestety nie ma w niej złotego rozwiązania. Nie ma cudownego algorytmu, który zadziała zawsze. W zależności od użytego zestawu fotograficznego, warunków atmosferycznych, a także celu, jaki chcemy osiągnąć – rodzaju obiektu astronomicznego – dany algorytm może się okazać zarówno wyborem idealnym, jak i najgorszym z możliwych. Dlatego też najbardziej rozwinięte oprogramowania dają nam bardzo dużą elastyczność w wyborze ścieżki przetwarzania sygnału i jego parametrów.

> Na początek polecam w oprogramowaniu wybrać tryb "auto". Następnie uruchamiamy cały proces przetwarzania obrazu i czekamy na wynik. Dość długo czekamy. . . bo komputer naprawdę ma co liczyć. Całość, w zależności od komputera, może trwać kilkadziesiąt minut lub nawet kilka godzin. A co konkretnie się dzieje? Takie typowe, uogólnione przetwarzanie obrazu, zwane technicznie "stackowaniem", odbywa się mniej więcej według następującego schematu:

- Uśrednienie polega na obliczeniu 1. Wyliczenie tzw. master bias uśrednienie wszystkich klatek bias będących obrazem szumu odczytu.
	- 2. Wyliczenie tzw.  $master \; dark$  uśrednienie wszystkich darków będących obrazem sumy szumu odczytu i szumu termicznego.
	- 3. Odjęcie od każdej z klatek flat klatki master bias. Następnie normalizacja wszystkich wstępnie skalibrowanych klatek flat do tego samego poziomu jasności (z powodu minimalnych różnic w powtarzalności pozycji przymykania się mechanicznej przesłony obiektywu flaty mogą się od siebie nieznacznie różnić jasnością) i uśrednienie skalibrowanych flatów. W ten sposób powstaje tzw. master flat.

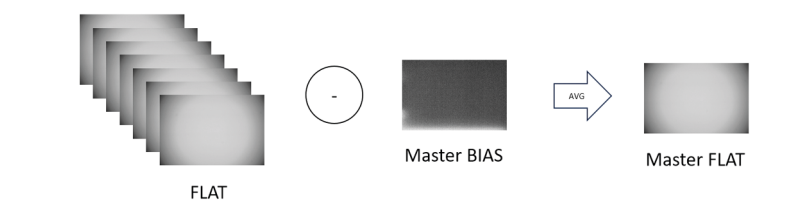

4. Kalibracja klatek nieba. Na początek wybieramy sobie najlepsze (naszym zdaniem) zdjęcie nieba, które udało nam się wykonać. Względem niego będą normalizowane i wyrównywane pozostałe klatki nieba. Następnie od każdej z klatek nieba odejmujemy wyliczoną wcześniej klatkę master dark i dzielimy przez odpowiednio przeskalowaną klatkę master flat.

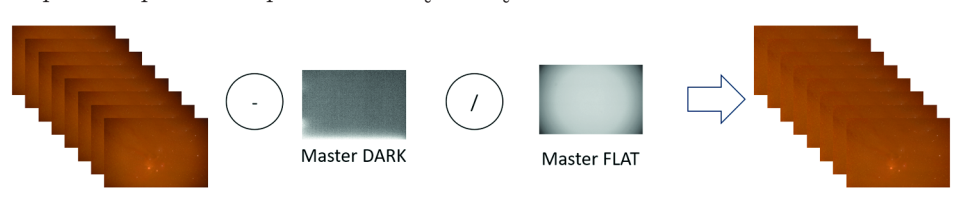

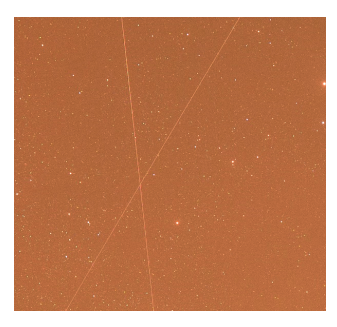

Jednym z najczęstszych zakłóceń w zdjęciach nocnego nieba są ślady pozostawione przez przelatujące satelity, samoloty bądź meteory. Są to zakłócenia, wobec których średnia algebraiczna jest bezsilna. Aby je usunąć stosowane są algorytmy: Percentile Clipping, Sigma Clipping, Median Sigma Clipping, Winsorized Sigma Clipping, Median MAD Clipping, Linear Fit Clipping, Generalized Extreme Studentized Deviate Test.

- 5. W dalszej kolejności następuje pozycjonowanie wszystkich klatek sygnału w oparciu o układ gwiazd z dokładnością do jednego piksela – uwzględniając przy tym korektę dystorsji zdjęcia. Ciekawostką może być fakt, że możliwe jest także pozycjonowanie klatek z dokładnością mniejszą niż rozmiar jednego piksela. Takie pozycjonowanie stosuje się m.in dla zdjęć z teleskopu Hubble'a, wykorzystując algorytm Drizzle.
- 6. I wreszcie scalenie materiału, na które składa się normalizacja klatek sygnału (lokalna lub globalna), odrzucenie wcześniej ustalonych wartości skrajnych sygnału (np. tzw. hot pixels i cold pixels), a w końcu uśrednienie sygnału ze skalibrowanych klatek sygnału i wygenerowanie obrazu wynikowego.

Uzyskany w wyniku tego dość ogólnie opisanego procesu obraz końcowy ma znacznie wytłumione zakłócenia wprowadzone przez nasz zestaw fotograficzny (szum wprowadzony przez elektronikę lub tor optyczny), usuniętą większość zakłóceń o losowym charakterze, poprawioną rozpiętość tonalną oraz zwiększony stosunek sygnału do szumu (patrz zdjęcie poniżej). Ale to nie koniec! Nasz obraz jest wciąż daleki od ideału i nadal skażony światłem emitowanym lub rozproszonym przez atmosferę. W następnym artykule opiszę, jak sprawić, aby nasze zdjęcie stało się piękne.

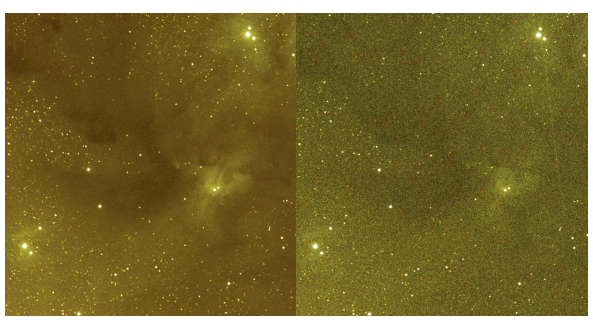

Porównanie efektu stackowania 40 klatek (po lewej) w odniesieniu do tego samego fragmentu pojedynczej klatki (po prawej)

i Mechaniki, Uniwersytet Warszawski

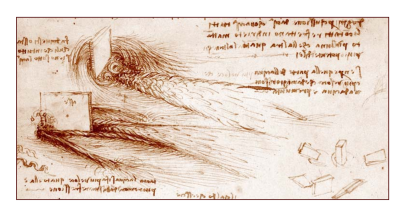

Studia wody. Na dwóch rysunkach przedstawiony jest przepływ wody przez płaską przeszkodę

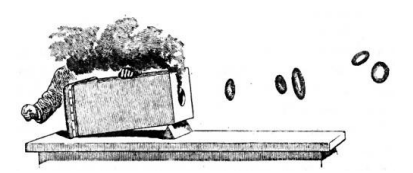

W eksperymencie Taita powstają stabilne struktury pierścieni wirowych. Peter Tait, Lectures on Some Recent Advances in Physical Science, MacMillan & Co., Londyn 1876

# Leonardo da Vinci i hydrodynamika

## $^*$ Instytut Matematyki Stosowanej  ${Grzegorz\; \; LUKASZEWICZ^*}$

Hydrodynamika to nauka o dynamice płynów. Zachowane pisma Leonarda da Vinci (1452–1519) zawierają kilkaset stron jej poświęconych. Są to części traktatów, rozbudowane schematy pomysłów hydraulicznych i hydrologicznych oraz niezliczone rysunki i notatki.

W holistycznej wizji nauki Leonarda dotyczącej form żywych woda jest elementem centralnym, środowiskiem i nosicielem życia, zarówno w makrokosmosie – środowisku żyjącej Ziemi, jak i w mikrokosmosie – w ciałach zwierząt i roślin. Bez wody nie ma życia. Woda występuje także w kilku obrazach religijnych tego wszechstronnie utalentowanego badacza – jako nosicielka życia w sensie symbolicznym, jako medium przekazujące sakrament chrztu. Da Vinci dostrzegał niebanalne analogie pomiędzy strukturami układu hydrologicznego Ziemi, układu krwionośnego i komórkami przewodzącymi roślin, wskazując na aspekty funkcyjne i cechy charakterystyczne dynamiki.

Wszystkie żywe struktury posiadają cechy samej wody, takie jak płynność, różnorodność, adaptacyjność i stabilność – zachowanie formy przy jednoczesnym ciągłym strumieniu przepływającej materii. Prowadząc badania hydrodynamiczne, Leonardo chciał zrozumieć naturę i siłę prokreacyjną samego życia. Jego badania nad wirami i strukturami spiralnymi, łączącymi w sobie zmienność i zarazem stabilność, przywodzą na myśl XIX-wieczne badania lorda Kelvina i Petera Taita nad pierścieniami wirowymi, które w ich wirowej teorii atomu miały stanowić podstawową strukturę materii. Leonardo da Vinci

**8**